# **Solución a la práctica 5.1 con R**

En esta práctica vamos a utilizar los operadores head, I(), linearHypothesis, lm, str y summary. Para utilizar el operador linearHypothesis debemos instalar y cargar el paquete *car*.

**Usando la base de datos de la prueba PISA (Programme for International Student Assessment) 2012 para Murcia, se han obtenido datos para 1374 estudiantes (edad media 15 años) sobre las siguientes variables:**

**NOTA DE LOS ALUMNOS** (Unidades de medida: puntos. La puntuación PISA es una puntuación normalizada tal que la media de los países de la OCDE en PISA se establece por definición en 500, y la desviación típica en 100):

*notamat* = nota en matemáticas *notalec* = nota en lectura *notacien* = nota en ciencias

### **NIVEL EDUCATIVO DE LOS PADRES** (variable ficticia):

*educmadre* = vale 1 si la madre tiene estudios superiores y 0 si no. *educpadre* = vale 1 si el padre tiene estudios superiores y 0 si no.

### **VARIABLE DE GÉNERO** (variable ficticia):

*varon* = vale 1 si el estudiante es varón y 0 si no.

### **VARIABLES DE ESTATUS:**

*convivienda* = es un índice que refleja el entorno favorable al estudio en la casa del estudiante (habitación propia, ordenador propio, etc.) así como las condiciones generales de la vivienda.

*estatus* = índice PISA de estatus económico, social y cultural de la familia. Mide la riqueza familiar, las posesiones culturales de la familia y los recursos educativos disponibles en el hogar, entre otros.

Antes de resolver esta práctica examinamos el tipo de datos que contiene el fichero *Practica51.RData*. Para ello ejecutamos el código *str(Practica51)* y obtenemos la salida de la Figura 5.1.1:

Figura 5.1.1: str(practica51) classes 'tbl\_df', 'tbl' and 'data.frame': 1374 obs. of 9 variables: \$ CONVIVIENDA: num -1.14 0.62 -0.5 0.62 -1.14 0.01 -1.14 0.2 0.62 -0.66 ... \$ EDUCMADRE : num 0001000000... \$ EDUCPADRE : num 0000010000. : num -1.04 -0.77 -1.42 1.43 -1.76 -0.35 -2.33 -1.17 -0.14 -0.41 ... \$ ESTATUS : num 1100100011... \$ MUJER : num 368 492 545 518 535 ... \$ NOTACIEN 413 568 597 566 536 ... \$ NOTALEC  $: num$ : num 392 434 541 534 578 ... \$ NOTAMAT \$ VARON : num 0011011100...

Notar que todas las variables son numéricas. La Figura 5.1.1 también muestra las primeras observaciones de las variables. Otro manera de obtener las primeras (seis) observaciones es con el código *head(practica51)*, como podemos ver en la Figura 5.1.2.

Solución realizada por Francisco Martínez Sánchez a partir del material elaborado por S. Álvarez, A. Beyaert, M. Camacho, M. González, J.J. Pérez Castejón y A. Quesada. Su reproducción, por cualquier medio o uso, sin citar la fuente, están prohibidas. 1

#### Figura 5.1.2: head(practica51)

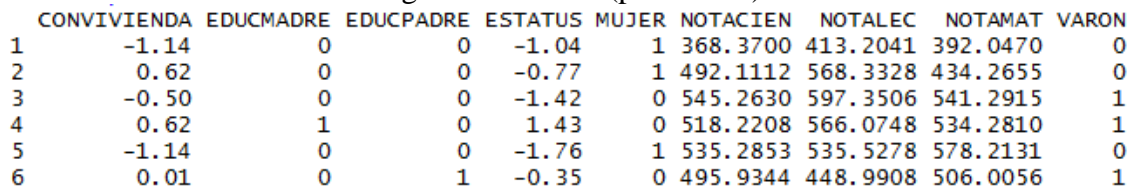

**Responda a las siguientes cuestiones, utilizando los datos del fichero**  *Practica51.RData***:**

- **1) Para analizar el efecto del género sobre la nota en matemáticas, se proponen tres modelos alternativos diferentes:**
	- **a**) *notamat* =  $\beta_0 + \beta_1$  *varon* +  $\beta_2$ *convivienda* +  $\beta_3$ *estatus* +  $\varepsilon$
	- **b**) *notamat* =  $\beta_0 + \beta_1 mujer + \beta_2 convivienda + \beta_3 estatus + \varepsilon$
	- **c**) notamat =  $\beta_0$  +  $\beta_1$  varon +  $\beta_2$  *mujer* +  $\beta_3$  *convivienda* +  $\beta_4$  *estatus* +  $\varepsilon$

**Estima cada uno de estos modelos, comenta los resultados e interpreta los coeficientes de las variables ficticias.**

Primero, estimamos por MCO el modelo a) y guardamos el resultado en el objeto *modeloA*. Para ello ejecutamos el siguiente código:

 *modeloA <- lm(NOTAMAT~VARON+CONVIVIENDA+ESTATUS, data = practica51)*

```
Figura 5.1.3: summary(modeloA)
cal1:
lm(formula = NOTAMAT ~ VARON + CONVIVIENDA + ESTATUS. data = practica51)Residuals:
   Min
            1Q Median
                            3Q
                                   Max
                         53.95 283.03
-264.17-52.632.88
Coefficients:
           Estimate Std. Error t value Pr(>|t|)
ESCIMATE Sta.<br>(Intercept) 471.918
                         3.374 139.862 < 2e-16 ***
                                 3.048 0.00235 **
                         4.404
VARON
             13.424
                                 3.422 0.00064 ***
CONVIVIENDA
            11.624
                         3.397
                         2.786 8.781 < 2e-16 ***
ESTATUS
             24.466
Signif. codes: 0 '***' 0.001 '**' 0.01 '*' 0.05 '.' 0.1 ' ' 1
Residual standard error: 81.39 on 1363 degrees of freedom
  (7 observations deleted due to missingness)
Multiple R-squared: 0.1403, Adjusted R-squared: 0.1384
F-statistic: 74.12 on 3 and 1363 DF, p-value: < 2.2e-16
```
Como podemos observar, las variables de estatus (*convivienda* y *estatus*) son altamente significativas, lo cual indica la importancia del nivel económico, social y cultural de la familia sobre la nota de los estudiantes. Por otro lado, vemos como la variable de género (*varon*) también es significativa. Como en este modelo la categoría de referencia para el género es la mujer, el resultado de la estimación refleja que, para dos estudiantes con el mismo nivel de estatus, en promedio el chico obtiene 13.424 puntos más que la chica.

Solución realizada por Francisco Martínez Sánchez a partir del material elaborado por S. Álvarez, A. Beyaert, M. Camacho, M. González, J.J. Pérez Castejón y A. Quesada. Su reproducción, por cualquier medio o uso, sin citar la fuente, están prohibidas. 2

En el caso de haber incluido la variable *mujer* para representar el género en vez de la variable *hombre* obtendríamos el modelo b). La estimación de este modelo se realiza con el siguiente código, el cual también nos permite guardar el resultado de la misma.

 *modeloB <- lm(NOTAMAT~MUJER+CONVIVIENDA+ESTATUS, data = practica51)*

Figura 5.1.4: summary(modeloB)  $cal1$ :  $lm(formula = NOTAMAT ~ MUIER + CONVIVIENDA + ESTATUS, data = practica51)$ Residuals: Min 1Q Median 3Q Max  $-264.17 - 52.63$ 2.88 53.95 283.03 Coefficients: Estimate Std. Error t value  $Pr(>|t|)$ (Intercept) 485.342 3.362 144.351 < 2e-16 \*\*\* 4.404 -3.048 0.00235 \*\*<br>3.397 3.422 0.00064 \*\*\* **MUJER**  $-13.424$ CONVIVIENDA 11.624 **ESTATUS** 24,466 2.786 8.781 < 2e-16 \*\*\* Signif. codes: 0 '\*\*\*' 0.001 '\*\*' 0.01 '\*' 0.05 '.' 0.1 ' ' 1

Residual standard error: 81.39 on 1363 degrees of freedom (7 observations deleted due to missingness) Multiple R-squared: 0.1403, Adjusted R-squared: 0.1384 F-statistic: 74.12 on 3 and 1363 DF, p-value: < 2.2e-16

Observamos como, en esta estimación, el resultado es exactamente el mismo que en la anterior, salvo por el signo del coeficiente de la variable ficticia *mujer*. Ahora, la categoría de referencia son los varones, por lo tanto el coeficiente de la ficticia refleja la diferencia ceteris paribus de las chicas respecto de los chicos. Como el signo es negativo, esto implica que en promedio las chicas obtienen 13.42443 puntos menos que los chicos en el examen de matemáticas.

Por último, consideramos el modelo c), el cual incluye el término constante y las dos variables ficticias de género. Este modelo tratamos de estimarlo con el siguiente código.

*summary(lm(NOTAMAT~VARON+MUJER+CONVIVIENDA+ESTATUS, data = practica51))*

El resultado que obtenemos es la estimación del modelo a) debido a que el modelo tiene un problema de multicolinealidad exacta o perfecta entre las variables *mujer*, *varon* y el término constante, ya que *varon + mujer* = 1 para todos los estudiantes de la muestra. Es decir, sea caído en la trampa de las ficticias. Para solventarlo R ha eliminado automáticamente la ficticia *mujer*, dado que la estimación del coeficiente que la multiplica no aparece (en su lugar aparece NA), como se puede ver en la Figura 5.1.4.

Solución realizada por Francisco Martínez Sánchez a partir del material elaborado por S. Álvarez, A. Beyaert, M. Camacho, M. González, J.J. Pérez Castejón y A. Quesada. Su reproducción, por cualquier medio o uso, sin citar la fuente, están prohibidas. 3

Figura 5.1.4: summary(lm(NOTAMAT~VARON+MUJER+CONVIVIENDA+ESTATUS, data = practica51))  $cat1$ :  $lm(formula = NOTAMAT \sim VARON + MUIER + CONVIVIENDA + ESTATUS,$  $data = practica51)$ Residuals: 10 Median Min 30 Max  $-264.17 - 52.63$ 2.88 53.95 283.03 Coefficients: (1 not defined because of singularities) Estimate Std. Error t value  $Pr(>|t|)$ 3.374 139.862  $< 2e-16$  \*\*\* (Intercept) 471.918 13.424 4.404  $0.00235$  \*\* **VARON** 3.048 **MUJER NA NA NA NA**  $0.00064$  \*\*\* CONVIVIENDA 11.624 3.397 3.422 **ESTATUS** 24.466 2.786 8.781  $< 2e-16$  \*\*\* Signif. codes: 0 '\*\*\*' 0.001 '\*\*' 0.01 '\*' 0.05 '.' 0.1 ' '  $\mathbf{1}$ 

Residual standard error: 81.39 on 1363 degrees of freedom (7 observations deleted due to missingness) Multiple R-squared: 0.1403, Adjusted R-squared: 0.1384 F-statistic: 74.12 on 3 and 1363 DF,  $p-value: < 2.2e-16$ 

Si se quieren introducir las dos ficticias y evitar caer en la trampa de las ficticias, la solución es eliminar la constante del modelo. La estimación de este modelo, que guardamos en el objeto *modeloC*, aparece en la Figura 5.1.5 y se obtiene con el código: [1](#page-3-0)

```
modeloC <- lm(NOTAMAT ~ -1+VARON+MUJER+CONVIVIENDA+ESTATUS, 
      data = practica51)
                     Figura 5.1.5: summary(modeloC)
    cal1:
    lm(formula = NOTAMAT \sim -1 + VARON + MUIER + CONVIVIENDA + ESTATUS,data = practica51)Residuals:
        Min
                 10 Median
                                 3QMax
    -264.17 - 52.6353.95 283.03
                       2.88
    Coefficients:
                Estimate Std. Error t value Pr(>|t|)VARON
                              3.362 144.351 < 2e-16 ***
                 485.342
                                            < 2e-16 ***
    MUJER
                 471.918
                              3.374 139.862
                              3.397
                                      3.422 0.00064 ***
    CONVIVIENDA
                  11.624
    ESTATUS
                  24,466
                              2.786
                                     8.781 < 2e-16 ***
    Signif. codes: 0 '***' 0.001 '**' 0.01 '*' 0.05 '.' 0.1 ' ' 1
    Residual standard error: 81.39 on 1363 degrees of freedom
      (7 observations deleted due to missingness)
    Multiple R-squared: 0.9708,
                                   Adjusted R-squared: 0.9707
    F-statistic: 1.133e+04 on 4 and 1363 DF, p-value: < 2.2e-16
```
Como no hemos dejado ninguna categoría de referencia, los coeficientes de las ficticias reflejan directamente el valor del término constante del modelo para cada una de las categorías. Así, el término constante para el modelo de los varones es 485.342 mientras que el del modelo de las mujeres es de 471.918. La diferencia entre ambos términos constantes es  $13.424$  (=  $485.342 - 471.918$ ), que coincide con el coeficiente de la

<span id="page-3-0"></span> <sup>1</sup> Para eliminar el término constante hemos escrito *-1* en el lugar en el que se indican las variables explicativas.

Solución realizada por Francisco Martínez Sánchez a partir del material elaborado por S. Álvarez, A. Beyaert, M. Camacho, M. González, J.J. Pérez Castejón y A. Quesada. Su reproducción, por cualquier medio o uso, sin citar la fuente, están prohibidas. 4

variable *varon* en el modelo a) y, en valor absoluto, con el coeficiente de la variable *mujer* en el modelo b).

Una vez analizado este sencillo ejemplo, vamos a completar el análisis de la nota en los distintos exámenes con todas las variables de que disponemos, siguiendo un proceso ordenado para seleccionar el modelo que mejor se ajusta a los datos. Comenzaremos por la nota en ciencias, después analizaremos la nota en matemáticas y terminaremos con el análisis de la nota en lectura.

# **2) Para examinar los determinantes de la nota en ciencias, se propone el siguiente modelo de regresión:**

 $notation = \beta_0 + \beta_1$ varon +  $\beta_2$ convivienda +  $\beta_3$ estatus +  $\beta_4$ educmadre +  $\beta_5$ educpadre +  $+\beta_{6}$ educmadre \* estatus +  $\beta_{7}$ educpadre \* estatus +  $\varepsilon$ 

## **a) Interprete los coeficientes de las variables ficticias.**

- $\beta_0$  = término constante del modelo para la categoría de referencia. En este caso, chicas con padres sin estudios superiores.
- $\beta_1$  = diferencia de la nota en ciencias de los chicos respecto de las chicas, independiente del valor de las variables explicativas del modelo.
- $\beta_4$  = diferencia de la nota en ciencias de los chicos/as cuya madre tiene estudios superiores respecto de aquellos cuya madre no tiene estudios superiores, independiente del valor de las variables explicativas del modelo.
- $\beta_5$  = diferencia de la nota en ciencias de los chicos/as cuyo padre tiene estudios superiores respecto de aquellos cuyo padre no tiene estudios superiores, independiente del valor de las variables explicativas del modelo.
- $\beta_6$  = diferencia de la nota en ciencias de los chicos/as cuya madre tiene estudios superiores respecto de aquellos cuya madre no tiene estudios superiores, que depende del estatus familiar.
- $\beta_7$  = diferencia de la nota en ciencias de los chicos/as cuyo padre tiene estudios superiores respecto de aquellos cuyo padre no tiene estudios superiores, que depende del estatus familiar.

# **b) Estime el modelo por MCO.**

Estimamos el modelo y guardamos el resultado en el objeto *modelo2* con el siguiente código:

```
modelo2 <- lm(NOTACIEN ~ VARON + CONVIVIENDA + ESTATUS +
     EDUCMADRE + EDUCPADRE + EDUCMADRE*ESTATUS +
     EDUCPADRE*ESTATUS, data = practica51)
```
El resultado de la estimación se muestra en la Figura 5.1.5.

Solución realizada por Francisco Martínez Sánchez a partir del material elaborado por S. Álvarez, A. Beyaert, M. Camacho, M. González, J.J. Pérez Castejón y A. Quesada. Su reproducción, por cualquier medio o uso, sin citar la fuente, están prohibidas. 5

Figura 5.1.5: summary(modelo2)  $C<sub>2</sub>11<sup>+</sup>$  $Im(formula = NOTACIEN ~ VARON + CONVIVIENDA + ESTATUS + EDUCMANE +$ EDUCPADRE + EDUCMADRE \* ESTATUS + EDUCPADRE \* ESTATUS, data = practica51) Residuals: Min 1Q Median 3Q Max  $-453.69$  $-51.78$ 4.21 51.37 250.88 Coefficients: Estimate Std. Error t value Pr(>|t|) 4.978 97.370 < 2e-16 \*\*\* (Intercept) 484.665 1.577 4.415 0.357 0.720992 **VARON** 2.620 0.008902 \*\* CONVIVIENDA 9.307 3.553 3.659 0.000263 \*\*\* **ESTATUS** 14.912 4.075 6.842 2.201 0.027892 \* **FDUCMADRE** 15.060 1.046 6.287 0.166 0.867923 **EDUCPADRE ESTATUS: EDUCMADRE** 3.801 8.000 0.475 0.634760 ESTATUS: EDUCPADRE 13.592 7.502 1.812 0.070259 Signif. codes: 0 '\*\*\*' 0.001 '\*\*' 0.01 '\*' 0.05 '.' 0.1 ' ' 1 Residual standard error: 79.75 on 1307 degrees of freedom (59 observations deleted due to missingness) Multiple R-squared: 0.1274, Adjusted R-squared: 0.1228 F-statistic: 27.27 on 7 and 1307 DF,  $p-value: < 2.2e-16$ 

# **b.1) Contraste la relevancia de la variable de género sobre la nota en ciencias. ¿Qué conclusiones obtiene? ¿Cómo se interpreta el resultado? Modifique el modelo de acuerdo con los resultados de su contraste.**

Para contrastar la relevancia de la variable *varon* sobre la nota en ciencias miramos directamente el p-valor de su coeficiente en la Figura 5.1.5. Su valor es 0.720992, mayor que 0.10, por lo que concluimos que la variable *varon* no es relevante incluso a niveles altos de significación. Como consecuencia, podemos decir que el género no influye en la nota en ciencias, es decir, que no hay una diferencia significativa en la nota de ciencias entre los chicos y las chicas.

Dado que la variable *varon* no es relevante debemos eliminarla del modelo. El modelo resultante es el siguiente:

 $notation = \beta_0 + \beta_1$ convivienda +  $\beta_2$ estatus +  $\beta_3$ educmadre +  $\beta_4$ educpadre + +β<sub>s</sub>educmadre \* estatus + β<sub>6</sub>educpadre \* estatus + ε

Estimamos el modelo y guardamos el resultado en el objeto *modelo21* con el siguiente código:

*modelo21 <- lm(NOTACIEN ~ CONVIVIENDA + ESTATUS + EDUCMADRE + EDUCPADRE+EDUCMADRE\*ESTATUS+EDUCPADRE\*ESTATUS, data = practica51)*

El resultado de la estimación se muestra en la Figura 5.1.6.

Solución realizada por Francisco Martínez Sánchez a partir del material elaborado por S. Álvarez, A. Beyaert, M. Camacho, M. González, J.J. Pérez Castejón y A. Quesada. Su reproducción, por cualquier medio o uso, sin citar la fuente, están prohibidas. 6

ESTATUS: EDUCPADRE

Figura 5.1.6: summary(modelo21)  $0.511 +$  $lm(formula = NOTACIEN ~ CONVIVIENDA + ESTATUS + EDUCMADRE + EDUCPADRE +$ EDUCMADRE \* ESTATUS + EDUCPADRE \* ESTATUS, data = practica51) Residuals: Min 10 Median 30 Max  $-452.89 -52.15$ 3.43 51.18 251.73 Coefficients: Estimate Std. Error t value Pr(>|t|) (Intercept) 485.468 4.438 109.384 < 2e-16 \*\*\* 2.615 0.00902 \*\* 9.287 3.551 CONVIVIENDA 14.955 3.673 0.00025 \*\*\* **ESTATUS** 4.072  $2.191$  0.02865 \* 14.973 **EDUCMADRE** 6.835 1.177 6.274 **EDUCPADRE** 0.188 0.85120 3.828 ESTATUS: EDUCMADRE 7.997 0.479 0.63230

7.487

1.795 0.07292.

Residual standard error: 79.73 on 1308 degrees of freedom (59 observations deleted due to missingness) Multiple R-squared: 0.1273, Adjusted R-squared: 0.1233 F-statistic:  $31.81$  on 6 and 1308 DF, p-value: < 2.2e-16

Signif. codes: 0 '\*\*\*' 0.001 '\*\*' 0.01 '\*' 0.05 '.' 0.1 ' ' 1

13.438

## **b.2) Contraste la significatividad del nivel educativo de la madre sobre la nota en ciencias en el modelo propuesto en el apartado anterior. Comente sus conclusiones y modifique el modelo si es necesario.**

Para contrastar la significatividad del nivel educativo de la madre sobre la nota en ciencias hay que contrastar la significatividad conjunta de las variables ficticias aditiva y multiplicativa asociadas al nivel educativo de la madre. En concreto, el contraste es: H<sub>0</sub>:  $\beta_3 = \beta_5 = 0$ , H<sub>1</sub>: no H<sub>0</sub>. Para hacerlo con R utilizamos el operador *linearHypothesis* y obtenemos los resultados de la Figura 5.1.7.[2](#page-6-0)

```
Figura 5.1.7: linearHypothesis(modelo21,c("EDUCMADRE=0","ESTATUS:EDUCMADRE=0"),test = "F")<br>Linear hypothesis test
```

```
Hypothesis:
EDUCMADRE = 0ESTATUS: EDUCMADRE = 0Model 1: restricted model
Model 2: NOTACIEN ~ CONVIVIENDA + ESTATUS + EDUCMADRE + EDUCPADRE + EDUCMADRE *
    ESTATUS + EDUCPADRE * ESTATUS
  Res.Df
             RSS Df Sum of Sq
                                    F Pr(>=F)1 1310 8357100
   1308 8314202
                        42898 3.3744 0.03454 *
\overline{2}- 2
Signif. codes: 0 '***' 0.001 '**' 0.01 '*' 0.05 '.' 0.1 ' ' 1
```
El estadístico F para contrastar la significatividad conjunta de los parámetros  $\beta_3$ y β<sup>5</sup> tiene un valor de 3.37 con un p-valor asociado de 0.03454. Por lo que a un tamaño del 5% rechazamos la hipótesis nula de no significación conjunta de los parámetros, pero no al 1%. Es decir, existe evidencia fuerte de que el nivel educativo de la madre es relevante para explicar la nota en ciencias. De modo

<span id="page-6-0"></span> <sup>2</sup> Antes, debemos cargar el paquete *car* con el código *library("car")*, si lo hemos instalado. En caso contrario, debemos instalarlo con el código *install.packages("car")*.

Solución realizada por Francisco Martínez Sánchez a partir del material elaborado por S. Álvarez, A. Beyaert, M. Camacho, M. González, J.J. Pérez Castejón y A. Quesada. Su reproducción, por cualquier medio o uso, sin citar la fuente, están prohibidas. 7

que al menos una de las variables ficticias asociadas al nivel de educación de la madre es significativa individualmente, aunque este contraste no nos permite deducir cual. Para ello realizamos los contrastes de significatividad individual de los coeficientes β<sub>3</sub> y β<sub>5</sub>, y obtenemos que los p-valores de estos contrastes son, respectivamente, 0.0286 y 0.6323, como podemos ver en la Figura 5.1.6. Por lo tanto, concluimos que mientras la variable ficticia aditiva *educmadre* es relevante, la variable ficticia multiplicativa *educmadre•estatus* no lo es. En consecuencia, eliminamos esta variable del modelo anterior y obtenemos el siguiente:

 $notation = \beta_0 + \beta_1 covivienda + \beta_2 estatus + \beta_3 educmadre + \beta_4 educpadre +$ +β<sub>5</sub>educpadre · estatus + ε

Este modelo lo estimamos y el resultado, que aparece en la Figura 5.1.8, lo guardamos en el objeto *modelo22* con el siguiente código:

*modelo22 <- lm(NOTACIEN ~ CONVIVIENDA + ESTATUS + EDUCMADRE + EDUCPADRE+EDUCPADRE\*ESTATUS, data = practica51)*

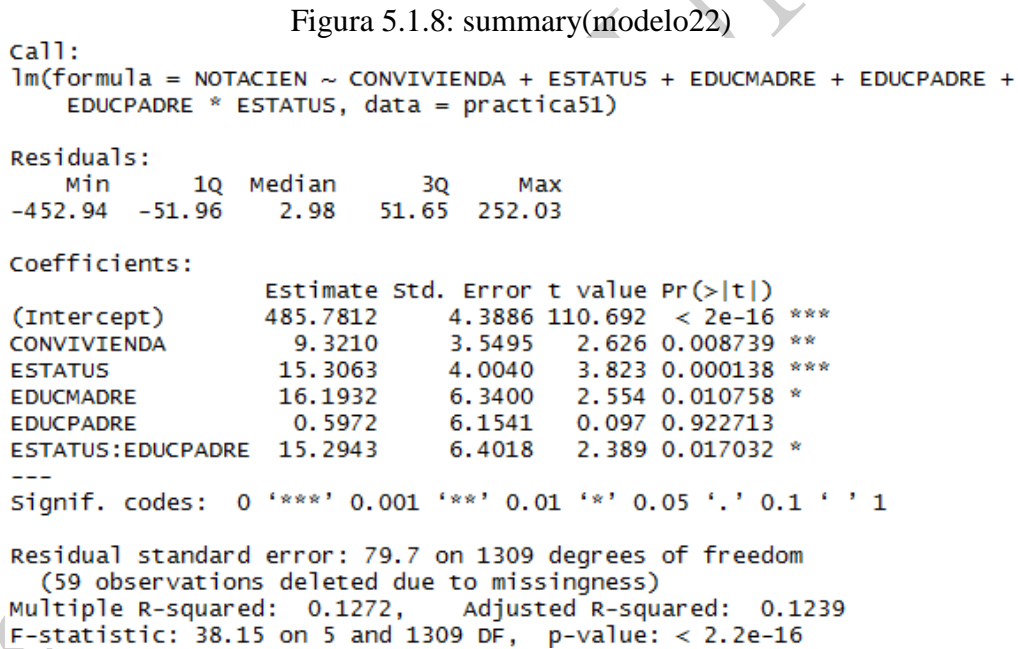

Concluimos por tanto que el hecho de que la madre tenga educación superior influye positivamente en la nota de los alumnos con un impacto constante sea cual sea el valor de las explicativas. En concreto, la diferencia en la nota de ciencias es de 16.1932 puntos entre los estudiantes cuya madre tiene educación superior respecto a aquellos cuya madre no la tiene, ceteris paribus.

## **b.3) Haga lo mismo que en el apartado anterior para el nivel educativo del padre. ¿Influye la educación del padre en el efecto que tiene la variable**  *estatus* **en la nota en ciencias?**

De modo similar al subapartado anterior, para contrastar la significatividad del nivel educativo del padre sobre la nota en ciencias hay que contrastar la significatividad conjunta de las variables ficticias aditiva y multiplicativa

Solución realizada por Francisco Martínez Sánchez a partir del material elaborado por S. Álvarez, A. Beyaert, M. Camacho, M. González, J.J. Pérez Castejón y A. Quesada. Su reproducción, por cualquier medio o uso, sin citar la fuente, están prohibidas. 8

asociadas al nivel educativo del padre. En concreto, el contraste es: H<sub>0</sub>:  $\beta_4 = \beta_5 = 0$ , H1: no H0. Para hacerlo utilizamos el operador *linearHypothesis* y obtenemos los resultados de la Figura 5.1.9.

Figura 5.1.9: linearHypothesis(modelo22,c("EDUCPADRE=0","ESTATUS:EDUCPADRE=0"),test = "F") El resultado se presenta en la siguiente tabla:

```
Linear hypothesis test
Hypothesis:
EDUCPADER = 0ESTATUS: EDUCPADRE = 0
Model 1: restricted model
Model 2: NOTACIEN \sim CONVIVIENDA + ESTATUS + EDUCMADRE + EDUCPADRE + EDUCPADRE *
    ESTATUS
             RSS Df Sum of Sq
                                     F Pr(>F)
  Res.Df
    1311 8354500
\mathbf{1}38842 3.0571 0.04736 *
\overline{2}1309 8315658 2
Signif. codes: 0 '***' 0.001 '**' 0.01 '*' 0.05 '.' 0.1 ' ' 1
```
El estadístico F para contrastar la significatividad conjunta de los parámetros β<sup>4</sup> y β<sup>5</sup> tiene un valor de 3.05 con un p-valor asociado de 0.0474. Por lo que a un tamaño del 5% rechazamos la hipótesis nula de no significación conjunta de los parámetros, pero al 1% no la rechazamos. Es decir, existe evidencia fuerte de que el nivel educativo del padre es relevante para explicar la nota en ciencias. De modo que al menos una de las variables ficticias asociadas al nivel de educación del padre es significativa individualmente, aunque este contraste no nos permite deducir cual. Para ello realizamos los contrastes de significatividad individual de los coeficientes β<sub>4</sub> y β<sub>5</sub>, y obtenemos que los p-valores de estos contrastes son, respectivamente, 0.9227 y 0.0170, como podemos ver en la Figura 5.1.8. Por lo tanto, concluimos que mientras la variable ficticia aditiva *educpadre* no es relevante, la variable ficticia multiplicativa *educpadre•estatus* si lo es. En consecuencia, eliminamos *educpadre* del modelo anterior y obtenemos el siguiente:

 $notacien = \beta_0 + \beta_1$  convivienda +  $\beta_2$  estatus +  $\beta_3$  educmadre +  $\beta_4$  educpadre · estatus +  $\varepsilon$ 

Este modelo lo estimamos y el resultado, que aparece en la Figura 5.1.10, lo guardamos en el objeto *modelo23* con el siguiente código:

*modelo23 <- lm(NOTACIEN ~ CONVIVIENDA + ESTATUS + EDUCMADRE + I(EDUCPADRE\*ESTATUS), data = practica51)*

9

Figura 5.1.10: summary(modelo23)

```
cal1:
lm(formula = NOTACIEN ~ CONVIVIENDA + ESTATUS + EDUCMADRE + I(EDUCPADRE *ESTATUS), data = practica51)
Residuals:
            1Q Median
   Min
                            30
                                   Max
-453.05 - 51.9651.64 252.07
                  3.47
Coefficients:
                      Estimate Std. Error t value Pr(>|t|)
                                    3.861 125.857 < 2e-16 ***
(Intercept)
                       485.983
                                           2.648 0.00818 **
CONVIVIENDA
                         9.263
                                    3.498
                                            4.111 4.18e-05 ***
ESTATUS
                        15.441
                                    3.756
                                            2.567 0.01037 *
EDUCMADRE
                        16.234
                                    6.324
I(EDUCPADRE * ESTATUS) 15.431
                                            2.472 0.01357 *
                                    6.243
Signif. codes: 0 '***' 0.001 '**' 0.01 '*' 0.05 '.' 0.1 ' ' 1
Residual standard error: 79.67 on 1310 degrees of freedom
  (59 observations deleted due to missingness)
Multiple R-squared: 0.1272,
                               Adjusted R-squared: 0.1245
F-statistic: 47.72 on 4 and 1310 DF, p-value: < 2.2e-16
```
Concluimos por tanto que el hecho de que el padre tenga estudios superiores influye positivamente en la nota en ciencias de los estudiantes, alterando la manera en que el estatus familiar influye sobre esta nota. En concreto, el efecto de un incremento unitario de la variable *estatus* en la nota en ciencias se incrementa en 15.431 puntos para los estudiantes cuyo padre tienes estudios universitarios respecto a los que no.

## **3) Considere ahora el siguiente modelo para la nota en matemáticas:**

 $not a mat = \beta_0 + \beta_1$  varon +  $\beta_2$  convivienda +  $\beta_3$  estatus +  $\beta_4$  educmadre +  $\beta_5$  educpadre · estatus +  $\epsilon$ 

### **a) Estime el modelo, comente los resultados y mejore la especificación en caso de que sea necesario.**

Estimamos el modelo y el resultado, que aparece en la Figura 5.1.11, lo guardamos en el objeto *modelo3* con el siguiente código:

```
modelo3 <- lm(NOTAMAT ~ VARON + CONVIVIENDA + ESTATUS +
     EDUCMADRE + I(EDUCPADRE*ESTATUS), data = practica51)
```

|                            | Figura 5.1.11: summary (modelo3)              |                                                                         |  |
|----------------------------|-----------------------------------------------|-------------------------------------------------------------------------|--|
| $cal1$ :                   |                                               |                                                                         |  |
|                            |                                               | $lm(formula = NOTAMAT \sim VARON + CONVIVIENDA + ESTATUS + EDUCMADRE +$ |  |
|                            | $I(EDUCPADER * ESTATUS)$ , data = practica51) |                                                                         |  |
|                            |                                               |                                                                         |  |
|                            |                                               |                                                                         |  |
| Residuals:                 |                                               |                                                                         |  |
| Min                        | 10 Median<br>30                               | Max                                                                     |  |
| $-265,095$ $-53,442$ 2.894 |                                               | 54.622 276.406                                                          |  |
|                            |                                               |                                                                         |  |
| Coefficients:              |                                               |                                                                         |  |
|                            |                                               | Estimate Std. Error t value $Pr(> t )$                                  |  |
|                            |                                               |                                                                         |  |
| (Intercept)                | 464.359                                       | 4.615 100.616 $\lt$ 2e-16 ***                                           |  |
| <b>VARON</b>               | 15.177                                        | 4.485 3.384 0.000736 ***                                                |  |
| <b>CONVIVIENDA</b>         | 12.032                                        | 3.564 3.376 0.000756 ***                                                |  |
| <b>ESTATUS</b>             | 17.403                                        | 3.831 4.543 6.06e-06 ***                                                |  |
| <b>EDUCMADRE</b>           | 10.021                                        | 6.444 1.555 0.120195                                                    |  |
| I(EDUCPADRE * ESTATUS)     | 14.683                                        | 6.367 2.306 0.021256 *                                                  |  |
|                            |                                               |                                                                         |  |
|                            |                                               |                                                                         |  |
|                            |                                               | Signif. codes: 0 '***' 0.001 '**' 0.01 '*' 0.05 '.' 0.1 ' ' 1           |  |
|                            |                                               |                                                                         |  |
|                            |                                               | Residual standard error: 81.15 on 1309 degrees of freedom               |  |
|                            | (59 observations deleted due to missingness)  |                                                                         |  |
|                            |                                               | Multiple R-squared: 0.1411, Adjusted R-squared: 0.1379                  |  |
|                            |                                               | E-statistic: 43.02 on 5 and 1309 DE $p$ -value: < 2.2e-16               |  |

Solución realizada por Francisco Martínez Sánchez a partir del material elaborado por S. Álvarez, A. Beyaert, M. Camacho, 10 M. González, J.J. Pérez Castejón y A. Quesada. Su reproducción, por cualquier medio o uso, sin citar la fuente, están prohibidas.

Como podemos observar en la salida de estimación, Figura 5.1.11, todas las variables del modelo son significativas al 5%, excepto la variable *educmadre*, cuyo p-valor de su contraste de significatividad individual es 0.12. Debido a que su p-valor es mayor que los tamaños del contraste habitualmente usados (aquellos menores a 0.10), eliminamos *educmadre* del modelo. De modo que el modelo resultante es:

```
notamat = \beta_0 + \beta_1 varon + \beta_2 convivienda + \beta_3 estatus + \beta_4 educpadre \cdot estatus + \epsilon
```
Estimamos el modelo y el resultado, que aparece en la Figura 5.1.12, lo guardamos en el objeto *modelo31* con el siguiente código:

```
modelo31 <- lm(NOTAMAT ~ VARON + CONVIVIENDA + ESTATUS +
      I(EDUCPADRE*ESTATUS), data = practica51)
                  Figura 5.1.12: summary(modelo31)
cal1:
Im(formula = NOTAMAT ~ VARON + CONVIVIENDA + ESTATUS + I(EDUCPADER *ESTATUS), data = practica51)
Residuals:
            10 Median
                            30
   Min
                                   Max
-265.72-51.802.35
                         53.97
                                278.14
Coefficients:
                      Estimate Std. Error t value Pr(>|t|)3.812 122.853 \lt 2e-16 ***
(Intercept)
                       468.297
VARON
                        14,619
                                   4.468
                                           3.272 0.00110 **
                                           3.122 0.00184 **
CONVIVIENDA
                        10.812
                                    3.463
ESTATUS
                        20.304
                                    3.266
                                           6.218 6.76e-10 ***
I(EDUCPADRE * ESTATUS)
                                    6.339
                                           2.450 0.01443 *
                        15.529
Signif. codes: 0 '***' 0.001 '**' 0.01 '*' 0.05 '.' 0.1 ' ' 1
Residual standard error: 81.08 on 1317 degrees of freedom
  (52 observations deleted due to missingness)
Multiple R-squared: 0.1399,
                              Adjusted R-squared: 0.1373
F-statistic: 53.55 on 4 and 1317 DF, p-value: < 2.2e-16
```
En este modelo todas las variables son altamente significativos.

**b**)  $i$ **Es**  $\hat{\beta}$  significativo? Interprete lo que este contraste indica sobre la **influencia del género en la nota de matemáticas. ¿Podemos decir que los chicos sacan en promedio mejor nota en matemáticas que las chicas?**

El parámetro  $\beta$ , es significativo casi para cualquier tamaño del test habitualmente usado, dado su bajo p-valor (0.0011). Esto implica que existe evidencia muy fuerte de que *varon* es una variable relevante en este modelo. Más concretamente, según la estimación, en promedio los chicos obtienen una nota en matemáticas superior en 14.619 puntos a la de las chicas, ceteris paribus.

Solución realizada por Francisco Martínez Sánchez a partir del material elaborado por S. Álvarez, A. Beyaert, M. Camacho, 11 M. González, J.J. Pérez Castejón y A. Quesada. Su reproducción, por cualquier medio o uso, sin citar la fuente, están prohibidas.

## **4) Lleve a cabo el mismo análisis que en el apartado 3, utilizando esta vez la nota en lectura. ¿Qué conclusiones obtiene ahora?**

En este caso, el modelo de partida es el siguiente:

 $notalec = \beta_0 + \beta_1$   $varon + \beta_2$  convivienda  $+\beta_3$  estatus  $+\beta_4$  educmadre  $+\beta_5$  educpadre estatus  $+\epsilon$ 

Su estimación por MCO, que aparece en la Figura 5.1.13 y guardamos en el objeto *modelo4*, la obtenemos con el siguiente código:

*modelo4 <- lm(NOTALEC ~ VARON + CONVIVIENDA + ESTATUS + EDUCMADRE + EDUCPADRE\*ESTATUS, data = practica51)*

> Figura 5.1.13: summary(modelo4)  $call:$  $lm(formula = NOTALEC ~ VARON + CONVIVIENDA + ESTATUS + EDUCMAPE +$ I(EDUCPADRE \* ESTATUS), data = practica51) Residuals: Median Min  $10$ 30 May  $-246.498 - 50.768$ 5.376 56.378 272.839 Coefficients: Estimate Std. Error t value Pr(>|t|) 4.787 101.666 < 2e-16 \*\*\* (Intercept) 486.720  $-6.748$  2.24e-11 \*\*\* **VARON**  $-31.395$ 4.652  $0.0239 *$ CONVIVIENDA 8.360 3.697 2.262 19.448 3.974 4.894 1.11e-06 \*\*\* **ESTATUS EDUCMADRE** 11.530 6.685 1.725  $0.0848$ . I (EDUCPADRE \* ESTATUS) 15.037 6.604 2.277  $0.0230*$ Signif. codes: 0 '\*\*\*' 0.001 '\*\*' 0.01 '\*' 0.05 '.' 0.1 ' ' 1 Residual standard error: 84.18 on 1309 degrees of freedom (59 observations deleted due to missingness) Multiple R-squared: 0.1545, Adjusted R-squared: 0.1512  $F-statistic: 47.83$  on 5 and 1309 DF, p-value: < 2.2e-16

Ahora, todos los parámetros del modelo son individualmente significativos al menos a un tamaño del test del 9%. Al contrario del modelo del apartado anterior, los chicos obtienen, en promedio, una nota en lectura inferior en 31.395 puntos respecto a la de las chicas, ceteris paribus. Además, esa diferencia no depende del valor del resto de variables explicativas.

Solución realizada por Francisco Martínez Sánchez a partir del material elaborado por S. Álvarez, A. Beyaert, M. Camacho, 12 M. González, J.J. Pérez Castejón y A. Quesada. Su reproducción, por cualquier medio o uso, sin citar la fuente, están prohibidas.